## **Tiger29 – Sioux Falls SEO**

We hope you enjoy this free SEO checklist. We are happy to help your company achieve better search engine rankings! Please let us know if you have any questions. Call us at (605) 275-2122.

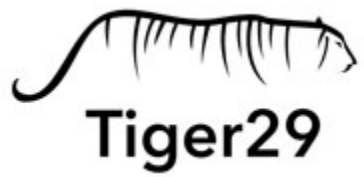

## **SEO Setup Checklist**

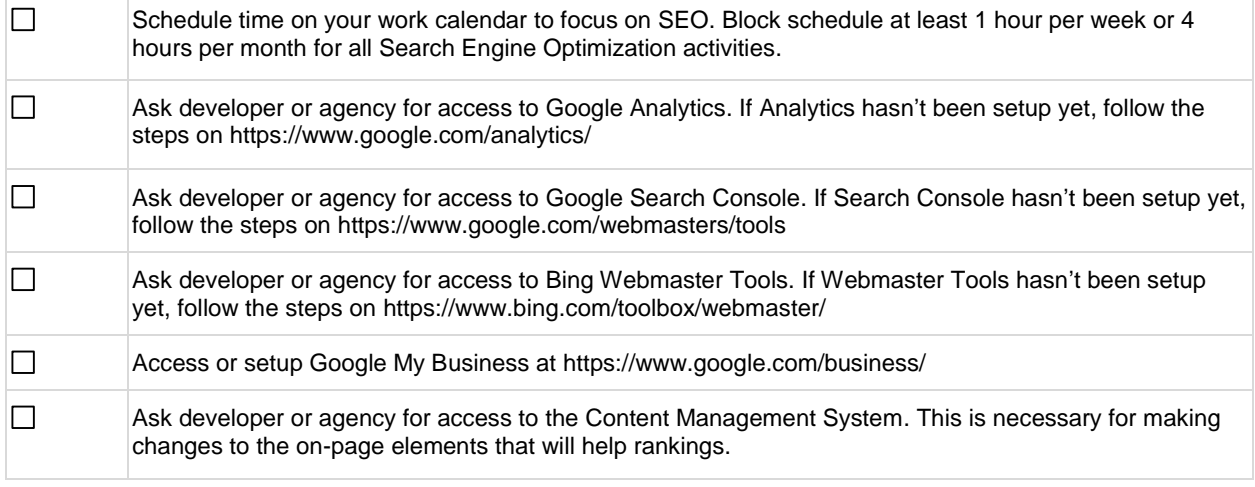

Tips:

-Be sure to keep track of any usernames/passwords you use or create.

-Only use 1 email/password for Google Analytics, Search Console, and Google My Business. Any gmail works to access these tools.

-Use the same email/password for Bing Webmaster Tools as for Google. This will simplify the login process in the future.

-If you are uncomfortable with the Content Management System, get a tutorial from your current developer. There are likely countless online tutorials for working within your CMS.